## **[Microsoft 365 Apps for Enterprise](https://www.microsoft.com/microsoft-365/business/microsoft-365-apps-for-enterprise-product)**

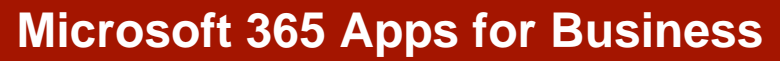

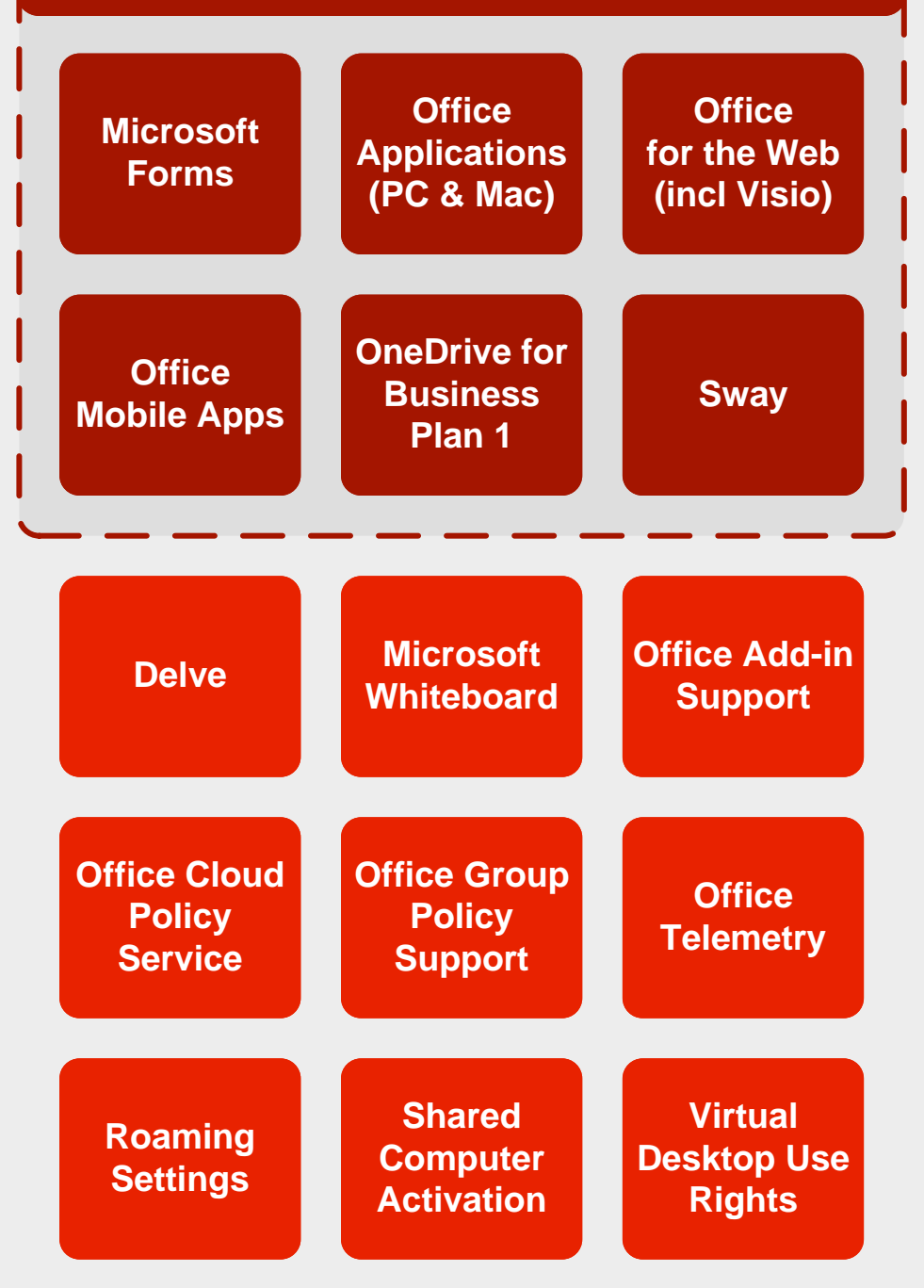

[m365maps.com](https://m365maps.com/)